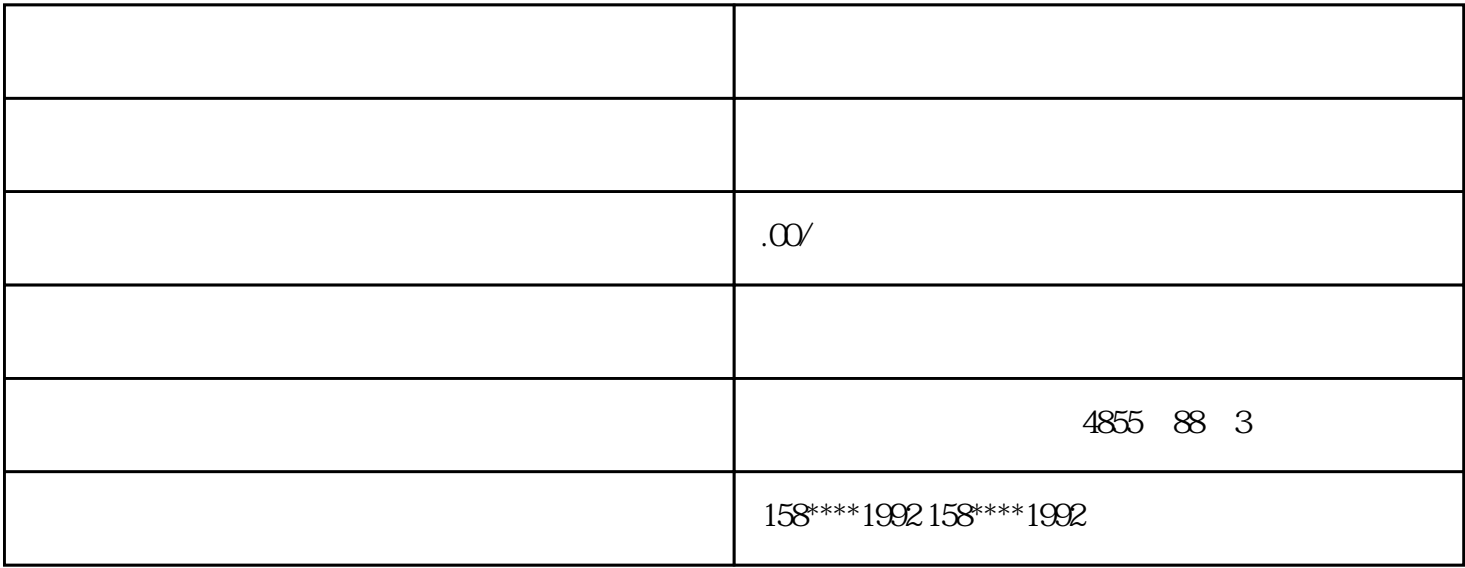

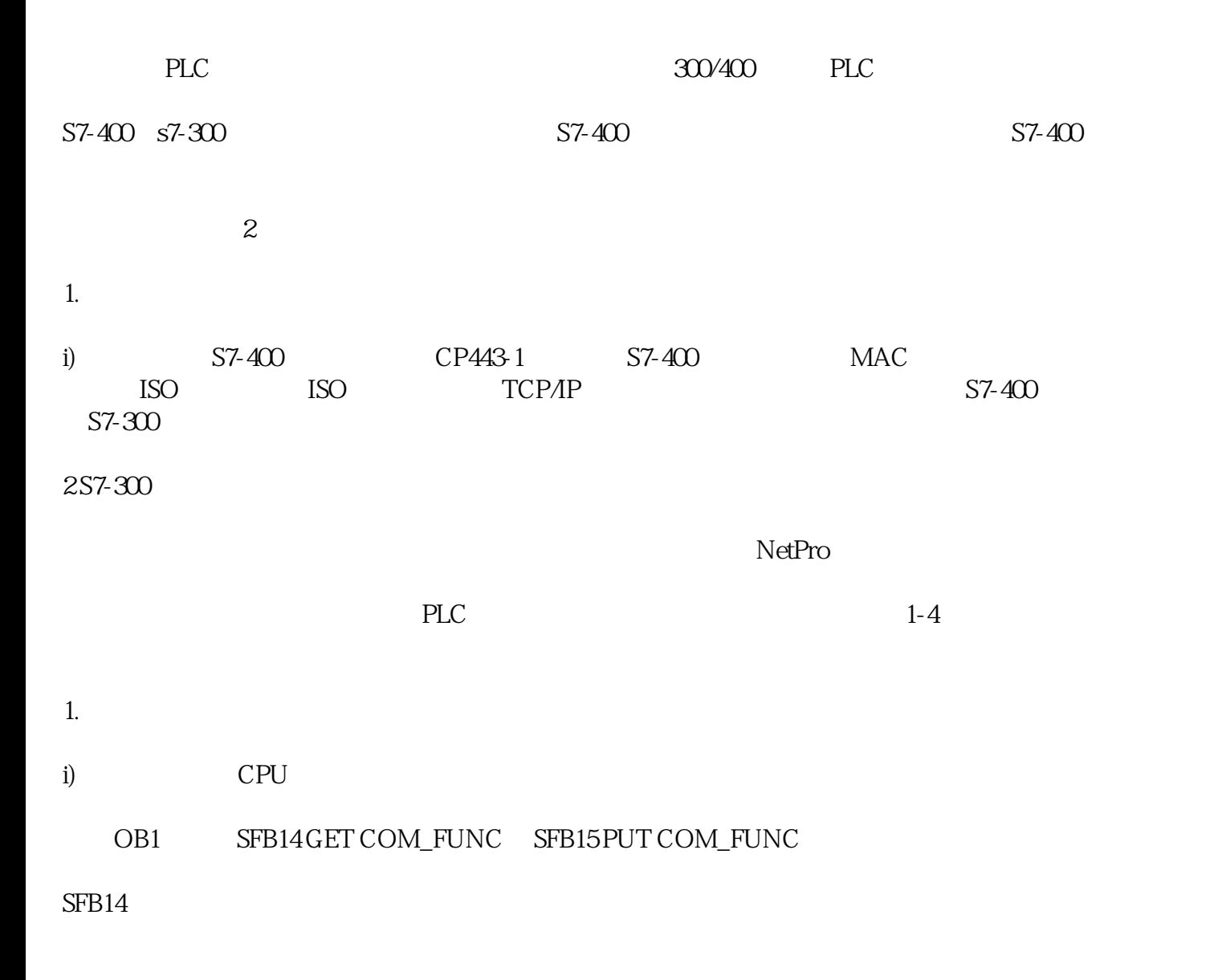

S7-400 S7-300  $S7-300 S7-300 S7-300 S7-300 S7-300 S7-300 S7-300 S7-300 S7-300 S7-300 S7-300 S7-300 S7-300 S7-300 S7-300 S7-300 S7-300 S7-300 S7-300 S7-300 S7-300 S7-300 S7-300 S7-300 S7-300 S7-300 S7-300 S7-300 S7-300 S7-300 S7-300 S7-300 S7-300 S7-300 S7-300 S7-300 S7-3$ 

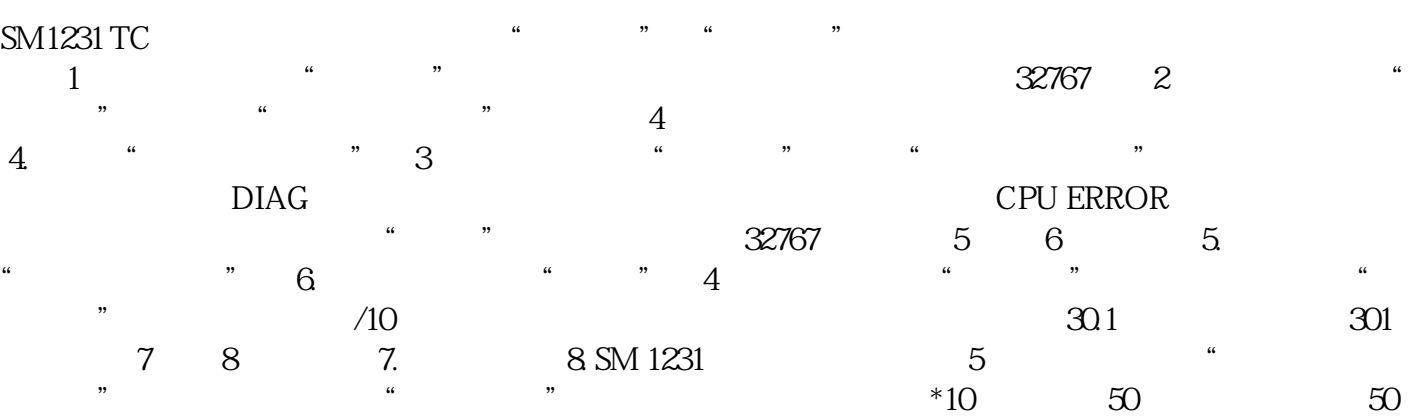

0)

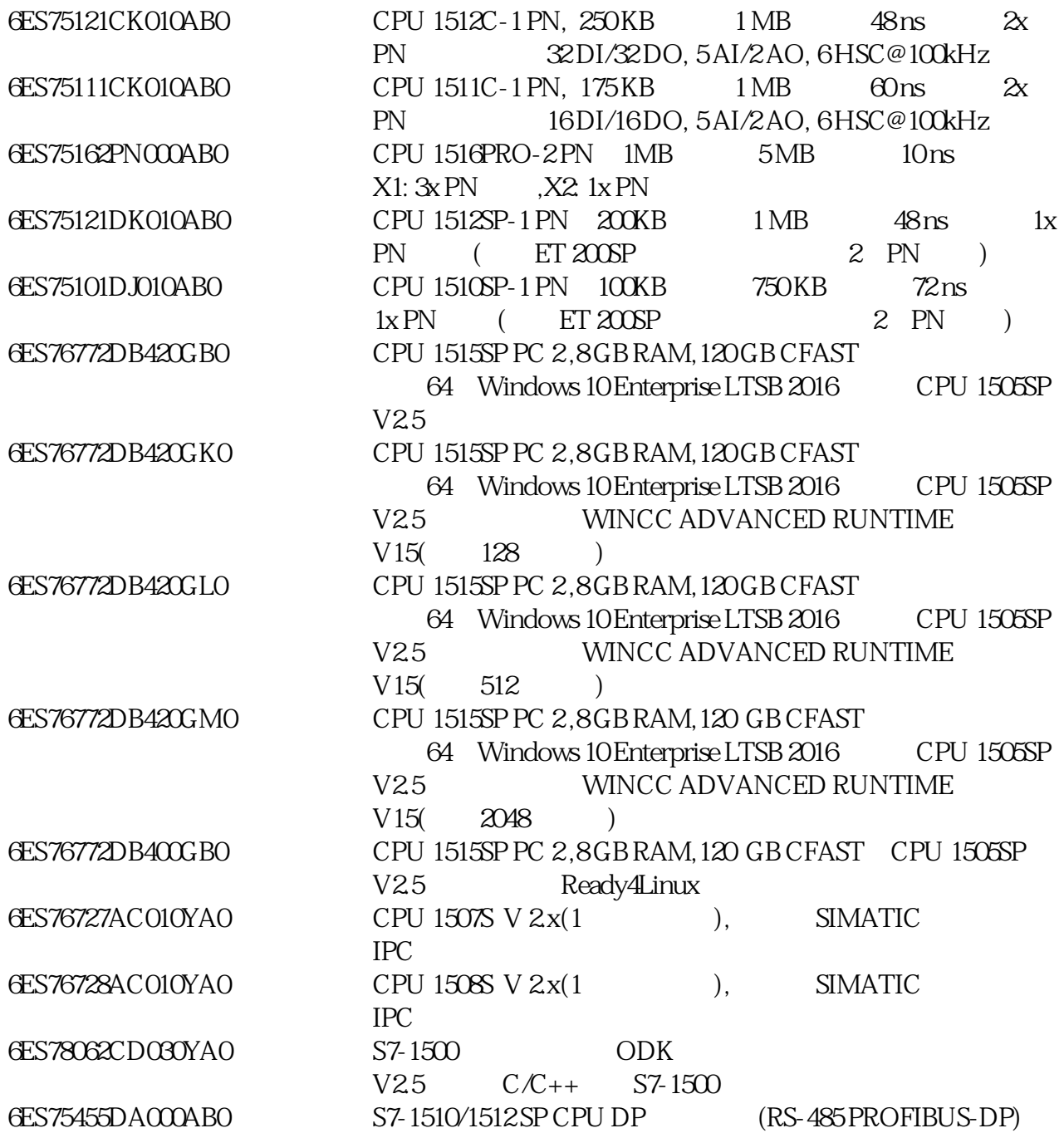

 $DB$ 

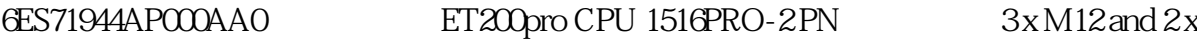

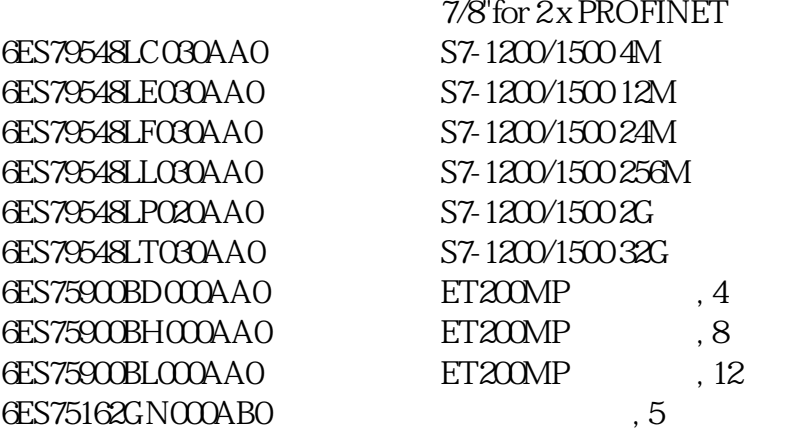